# Fiche ressource  $\rightarrow$  Programmation<br>
Le bouton poussoir Le bouton poussoir

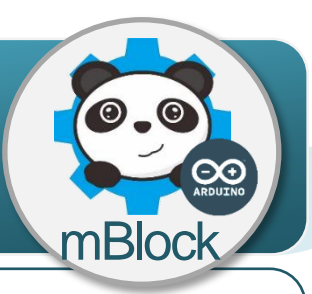

#### **Un bouton poussoir, comment ça marche ?**

Le bouton-poussoir est un capteur qui réagit à la pression du doigt. La pression exercée par le doigt ferme un circuit électrique et génère un signal sous la forme d'une tension en volt. Ce signal électrique qui ne peut avoir que deux valeurs (0V ou 5V) est envoyé vers la carte de commande.

**Pression**

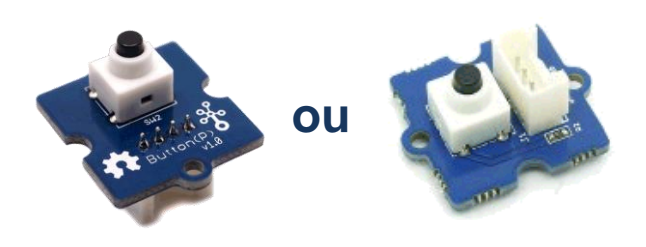

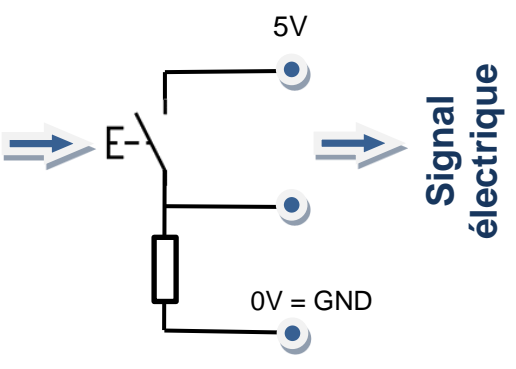

## **Le bouton poussoir, comment je l'utilise ?**

l'**information** de ce capteur ne peut prendre deux valeurs, on dit états logiques, égales à « **0** » ou à « **1** ». Pour cette raison, on dit que la nature de l'information est **logique**.

Un capteur qui n'a que deux états logiques est appelé un **détecteur**.

Il se connecte sur l'une des entrées numériques D2 à D8 de la carte de commande.

L'information est transportée par un signal électrique sous la forme d'une tension de 0V ou de 5V.  $5V = 1$  et  $0V = 0$  pour le logiciel mBlock.

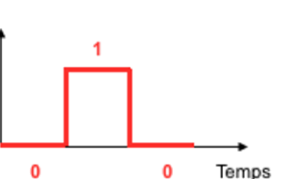

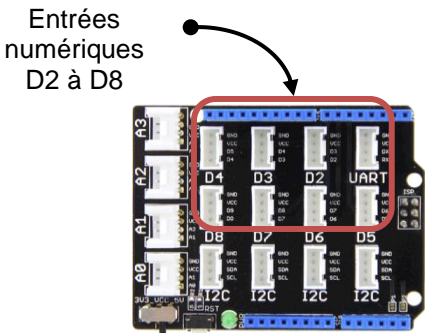

### **Programmer le bouton poussoir avec mBlock**

Le programme ci-dessous permet de déplacer le lutin et d'allumer une DEL à partir d'un bouton poussoir.

#### **Algorithme**

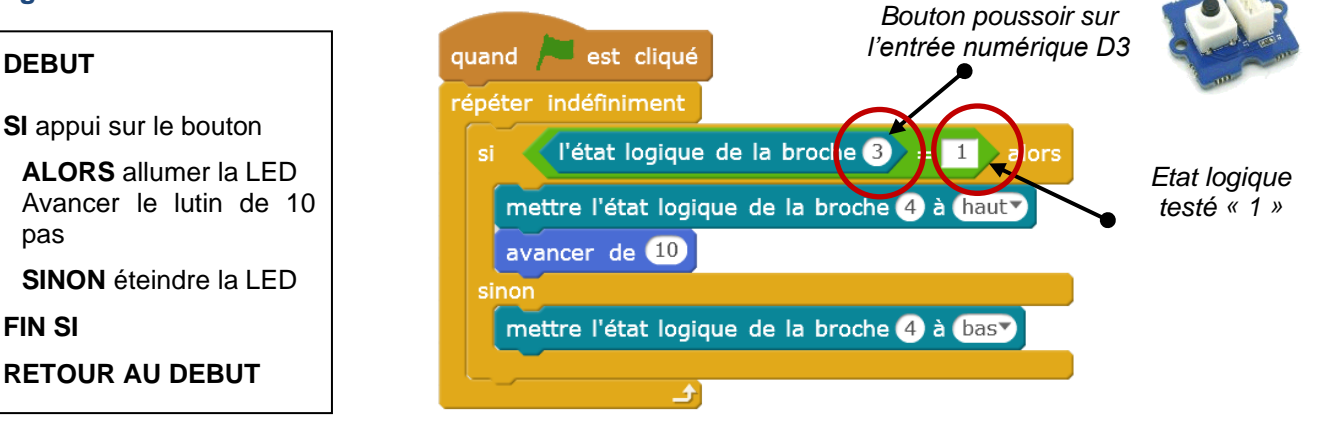